# **Excel Add-In**

#### **ABOUT MATTERMARK**

Mattermark collects & organizes comprehensive information on the world's fastest growing companies.

#### **USING THE ADD-IN**

The Mattermark add-on allows you to pull Mattermark company data directly into your spreadsheets. There are 4 primary functions:

**Company Data Enrichment** Get up-to-date, company data by field. =mm(*domain, field\_name*) *Ex. =mm("uber.com" , "name") -> Uber*

Sheets Pro users can also query for past values within a specified range on all fields marked as **HISTORICAL** *Note: for historical queries, the default date range and unit is 30 days.* =mm(*domain, field, date, date range,date unit (D,M,or Y)*) *Ex. =mm("uber.com" , "employees", "2/1/16", "30","D") -> 1500*

**Domain Finder** Find the web domain for a company when you only have a name. =mm\_domain(*company\_name*) *Ex. =mm\_domain("Uber") -> uber.com*

### **Company Name Finder**

Find the company name for a company when you only have a domain. =mm\_name(*mm\_domain*) *Ex. =mm\_name("uber.com") -> Uber*

**Domain Cleaner** Get the base domain from any URL. =mm\_clean(*URL*) *Ex. =mm\_clean("uber.com/blog") ->uber.com*

**Tip:** Use ranges to automatically fill in data for every row.

*=mm(B2:B11 , "employees")*

The maximum range size is 1,000 rows. Please break down large ranges into multiple smaller ones if you need to process more rows than what is allowed in a single function call.

## **Supported Fields**

These are the fields that are available for company data enrichment using the MM function. =MM("mattermark.com", "employees")

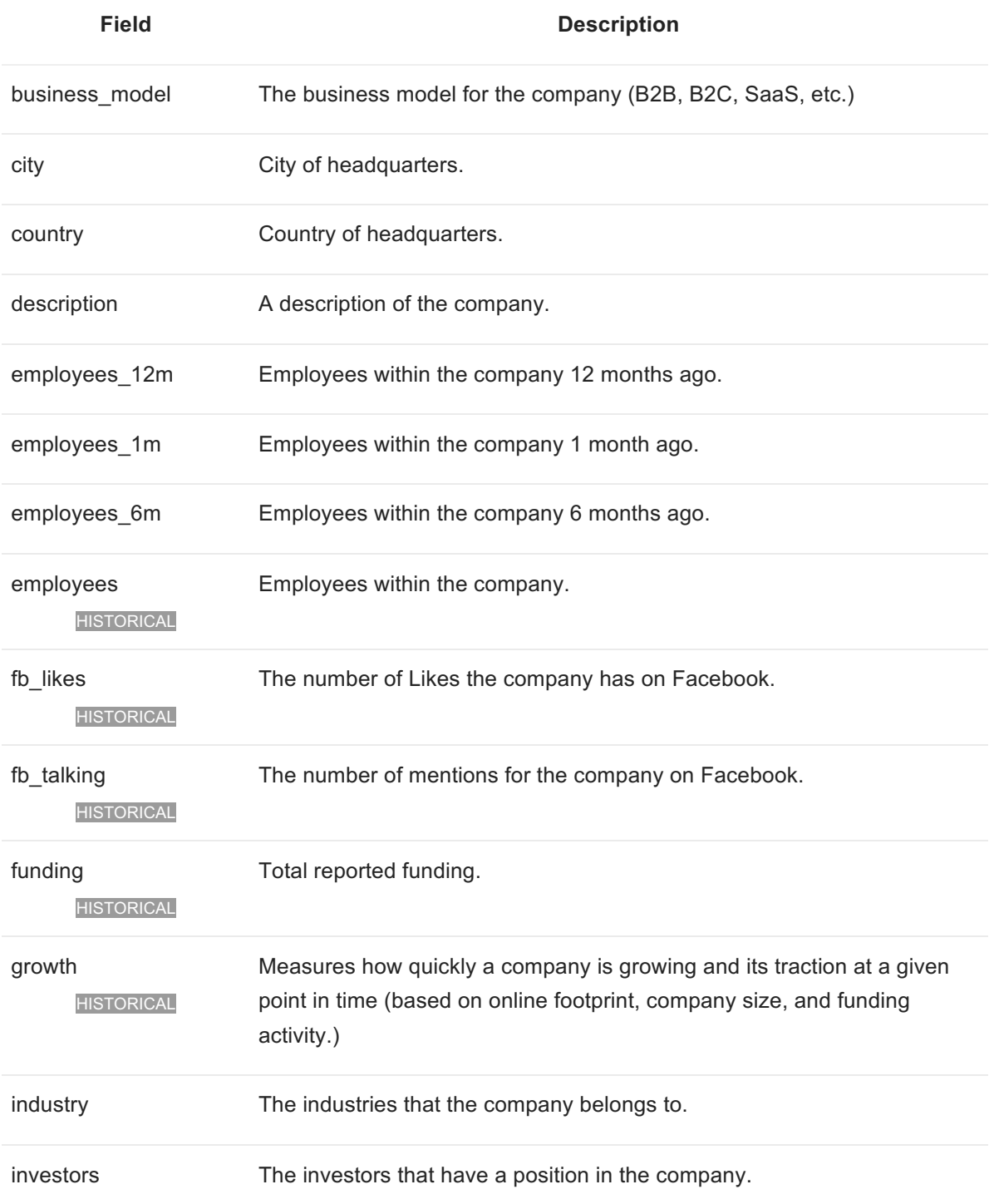

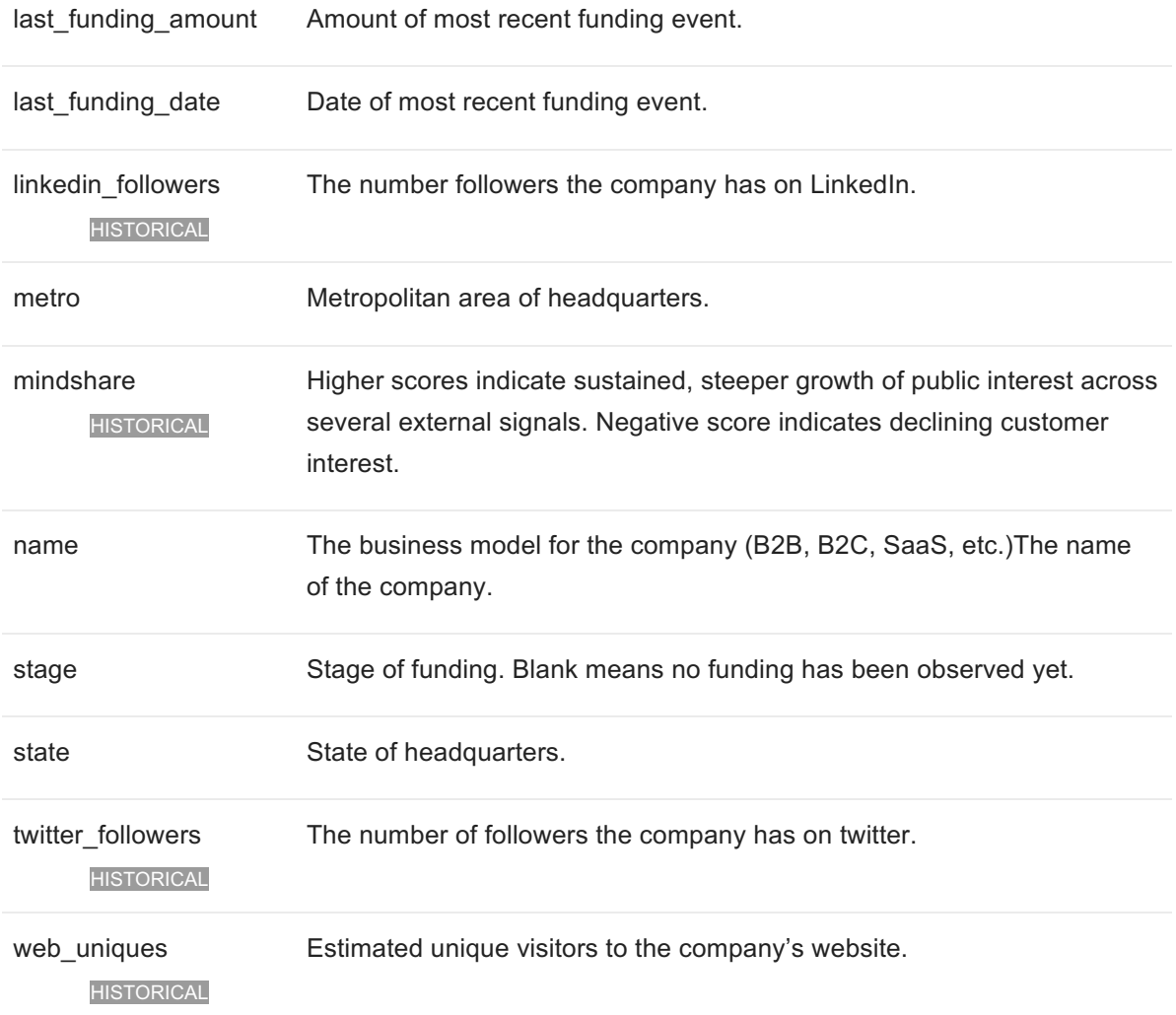